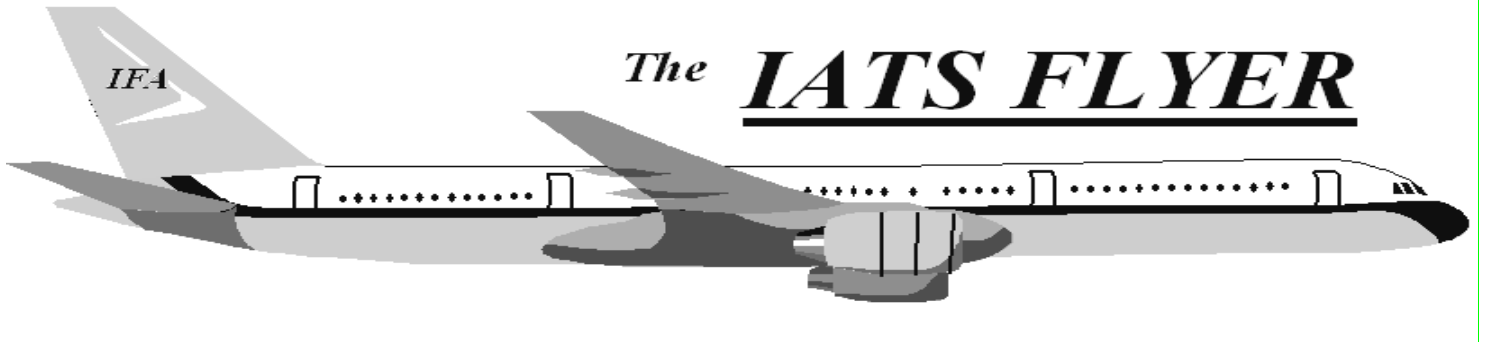

**PLEASE DISTRIBUTE TO TRAVEL BRANCH SUPERVISORS AND EXAMINERS** 

#### **Volume XXVI Number 7** July 2024

### *Current / Future Releases*

The latest version of IATS is 8.6.0. If you are an using any version other than 8.6.0 it is IMPERATIVE that you update as soon as possible as it addresses security vulnerabilities, policy changes, and avoid the risk of making improper payments to members. Please join a hosted office hour or submit a myIT ticket to the help desk if you need assistance updating to 8.6.0. As a reminder, the DFAS provided Sybase license expired September 30, 2022, and **all sites should be migrated to MSSQL**. Rate updates for Sybase versions of IATS will be discontinued in the near future so it is imperative that you migrate to MSSQL if you have not done so already.

# *DoD Approves Reimbursement for Transportation or Shipment of Breast Milk During PCS*

On May 24, 2024, the DoD approved a new policy to cover the transportation or shipment of breast milk for Service members during a PCS. Service members who are breastfeeding their child up to 12 months old and who are on PCS can be reimbursed up to \$1,000 for commercial shipping, excess baggage fees, and dry ice or regular ice.

This policy supports the Secretary of Defense's "Taking" Care of Our People" initiative by reducing a financial burden Service members. Authorization must be included on the PCS orders prior to any expenses being incurred by the Service member. Receipts must be submitted for all expenses, regardless of the amount (the "\$75.00 rule," which allows most expenses to be claimed without receipt for amounts under \$75.00, does not apply).

## *Pre-July Rate Update SQL Script*

A separate SQL script will be required prior to loading the July rate updates if you are on any IATS version other than 8.6 (coming soon). This SQL script can be ran at any time before July rates if your DBA/DPI would like to run it prior to 8.6 being released. DFAS will hold a few office hours sessions for online help desk support. Watch for emails coming out with instructions and dates/times for sessions.

# *DTOD MVS End Of Life*

ACTION IS REQUIRED if you are using the MVS weblink for DTOD in your IATS configuration (https://dtod-mvs.transport.mil/dtodmvsservice.asmx). The weblink for DTOD has a security vulnerability and the cyber security team has issued an end of life for the current website. It has been replaced with a new site (https://dtod-

service.transport.mil/dtodservice.asmx) and configuration for the changes in the new site have been made in IATS Version 8.6. All sites should update to version 8.6 as soon as it is available as your mileage calculation WILL NOT WORK in versions prior to 8.6 once end of life is reached!

An example of the error message that will display:

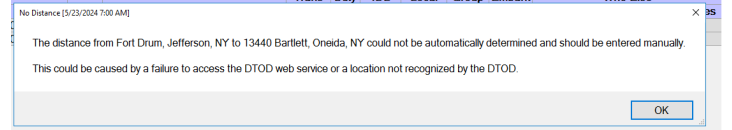

If you do not update to 8.6, you must use the standalone DTOD install and disable web service in IATS. If you need assistance installing the stand alone DTOD in the interim, we will be sending out instructions on how to do that and DFAS will hold a few office hours sessions for online help desk support.

# *Help Desk Online Office Hours*

The IATS help desk is hosting online office hours Every Monday, Wednesday and Thursday, From 6/10- 24 through 6/27/24 to support travel office questions and assistance with updating to the 8.6.0 release. This is an open forum and you do not need to attend the entire 90 minute session.

#### *\*Reminder – If you are on SQL Server, Administrator Privileges are required to upgrade the IATS database (your dba should attend with you)*

You may attend any session held Every Monday, Wednesday, and Thursday from 8:00-9:30am EST by using this link:

### **Office Hours 8:00am – 9:30am EST**

https://dod.teams.microsoft.us/l/meetupjoin/19%3adod%3ameeting\_86d8b1d6d72245ffa8fc1d 687c394754%40thread.v2/0?context=%7b%22Tid%22 %3a%22102d0191-eeae-4761-b1cb-1a83e86ef445%22%2c%22Oid%22%3a%222ddbc944 -e6e5-412a-ae32-f9525ff9d7fe%22%7d

You may attend any session held Every Monday, Wednesday, and Thursday from 2:00-3:30pm EST by using this link:

### **Office Hours 2:00pm – 3:30pm EST**

https://dod.teams.microsoft.us/l/meetupjoin/19%3adod%3ameeting\_651b06d9798e4ccfb8d90 851fb2452e4%40thread.v2/0?context=%7b%22Tid%2 2%3a%22102d0191-eeae-4761-b1cb-1a83e86ef445%22%2c%22Oid%22%3a%222ddbc944 -e6e5-412a-ae32-f9525ff9d7fe%22%7d

If you cannot make these times or have issues joining as a guest, email the IATS Helpdesk at: dfas.indianapolis-in.ztd.other.iats-help-desk@mail.mil.

Additionally, **to download the IATS 8.6.0 DVD zip file directly**, please email the IATS Helpdesk to request a link for access to the IATS SharePoint "**External Users Group**" folder.

If you have previously received a link from the helpdesk, your email has already been added, and you can access these resources at your convenience from the link below:

https://dod365.sharepoint-mil.us/teams/DFAS-IATS\_Library/Shared%20Documents/Forms/AllItems. aspx?e=5%3A5214471f46f3494dbfb59ae768b99c82& sharingv2=true&fromShare=true&CID=9016103e%2 D6b58%2D4855%2Da71e%2D31720e34ee3b&Folder CTID=0x012000B355729F5A82564EA36DCB65C2F 64758&id=%2Fteams%2FDFAS%2DIATS%5FLibrar y%2FShared%20Documents%2FExternal%20Users% 20Group

### **Travel Tech Messages can be found at the following**

**URL:** https://www.asafm.army.mil/DFAS-Guidance/DFAS-Policy-Memorandums/

### **IATS HELP DESK:**

Submit MyIT Ticket: https://servicenow.dfas.milcloud.mil/myit\_sp

Commercial: (317) 212-7718 DSN: 699-7718 Email:dfas.indianapolis-in.ztd.other.iats-helpdesk@mail.mil

# *IATS Version 8.6 Available Now!!*

IATS version 8.6 was deployed June 10, 2024. It is IMPERATIVE that you update to this latest version as soon as it is available as there are numerous fixes and enhancements within IATS, so let your DBA/DPI know. **If you do not update to 8.6 your weblink for DTOD within IATS will not work when the old DTOD link reaches end of life.**  If you are not currently on version 8.5, please update to that as soon as possible so you are prepared for 8.6 when it becomes available. Refer to the official documentation that will be sent with the release for more detailed information on each issue and the fix.

#### **The most notable enhancements included in version 8.6 are:**

- GSA issued a Federal Travel Regulation Final Rule on May 7, 2024, that affects all travel offices that process civilian employee relocation travel. This rule adds a new Temporary Quarters Subsistence Expense (TQSE) methodology called TQSE – Lodgings Plus (TQSE-LP). This new rule uses the locality rate as opposed to the standard CONUS per diem rate that is used with TQSE-Actual Expense. TQSE-LP is applicable for relocations authorized after June 30, 2024 (use Issue Date of order on or after July 1, 2024)
- Allow Retirement Code Change on New Tono: Only allow the retirement code to be changed through the Tools >Travel Order Options when there is a paid/completed claim on the TONO. Allow the user to change the retirement code for any claim that has not yet been processed.
- Returned Claim Email Template Changes: In prior IATS releases, the return reasons were hardcoded within the Return Email template to a specific location. Rome Travel submitted an SCR as part of a greenbelt project to have that modified so that it was not hardcoded and could be moved to a different location within the email and make this a flexible option that can be added or removed based on the preference of the user group as a code. This SCR does modify the default Return Email template, so if you are currently using this template to send emails to customers,

XXX-XX-8888

XXX-XX-8888

Email option not active but input XXX-XX-8888

HANDY, HANCY

Test Event #1 returning a claim with no valid email selected.

**HANDY HANCY** 

HANDY, HANCY

please ensure to update the template in IATS to ensure the return reasons are still included in the outgoing emails. The SCR also adds the remarks field from the returned voucher table as an available field that can be used when the email is generated. To update the template, you will want to add the 'code' to insert the return reasons where you'd like to see them since the hardcoded insertion of return reasons was removed. The new 'codes' that were created were

#### VOUCHERREMARKS and

RETURNVOUCHERITEMS. To the right is an example of how to add them to the template as a 'code' that can be inserted anywhere in the email template.

Please reach out if you need any help updating templates.

- Return Email Sent Log: This will help track when return emails aren't sent due to network outages with the email server, etc., and will provide a report option to view returned claims with an indicator of the email sent or not.

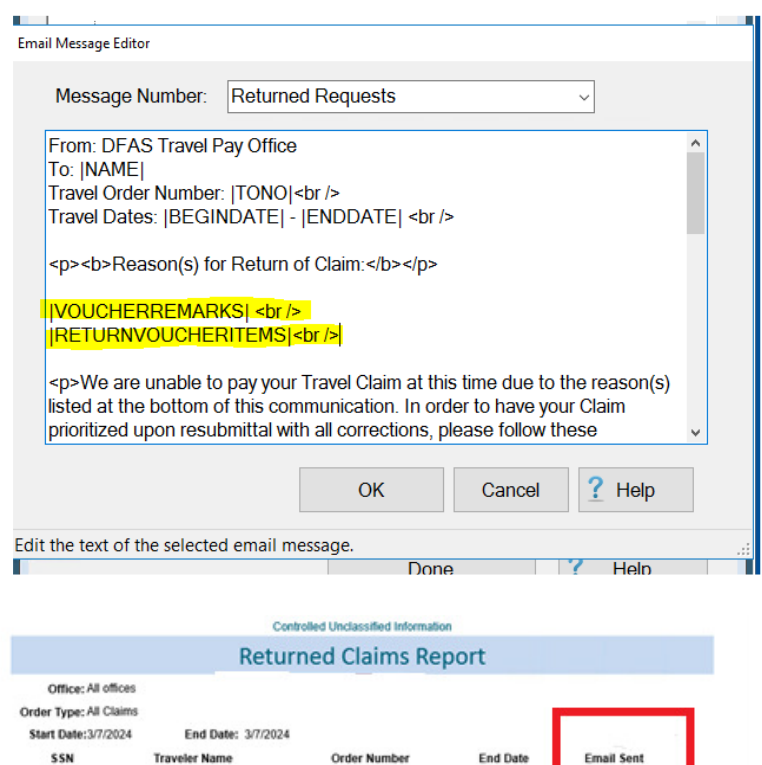

**SCR19464** 

**SCR19464** 

**SCR19464** 

3/7/2024

3/7/2024

3/7/2024

Yes

- Updates to Third Party Payment Process: Updates to the logic for the edit checks to validate on the first 8 characters of the TONO. Also, the default now is to 'validate all' lines, so if you only want to validate one particular row, you can do that by clicking the cntrl button and select just one record.
- IBAN Disbursing Upload File
- Add Advance capability to the PCS and Return Type: Advance percents default to 80%, however, can be modified in maintenance.
- The 'Generate' Button has been moved to not accidentally click on it when there is a lag from the prior screen \* You will notice the button is now further to the left so don't let that trip you up when moving through the screens:

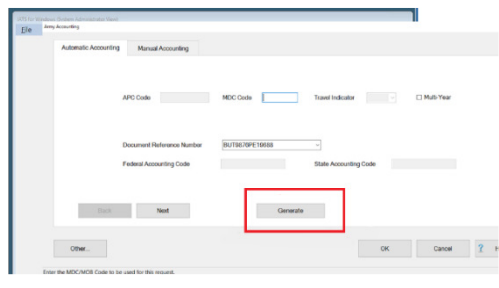

### **The most notable bug fixes included in version 8.6 are:**

- UNCOLLECTED AMOUNT INCORRECT ON HHT SUPPLEMENTAL: Fixes the issue with understating the uncollected amount on a HHT \*supplemental claim

- PCS AND RETURN ORDERS CHANGING LOA'S O CURRENT FY: Fixes the issue with the FY being charged on pcs to training and pcs from training per diem

- EFT CHANGE REPORT - USER ISSUES V2: Corrects so the right report displays when selecting the excel option and creates a pop up message showing the record count with the option to print all records found or the last 500.

- LONG-TERM TAXABLE TDY SUPPLEMENTAL CLAIM LOA: Corrects so the loas for the supplemental claims generates correctly

- LUMP SUM TQSE COMPUTATION ISSUE: Fixes the issue with the entitlement not computing correctly when entering a TQSE lump sum scenario involving both at old and new location

- MULTIPLE ENROUTE ADVANCES ALLOWED: On Military and Civilian Enroute Advances. Allow one advance each for the member and dependents OR once a supplemental is done to add dependents to Employee's/Member's enroute advance or vice-versa, no longer allow new enroute advances.

- ERROR PROCESSING NAVY CIVPCS ADVANCE: Corrects to the user is able to process an advance for a CIVPCS order.

*As always, we appreciate your feedback. Let us know if there is a future enhancement you would like to see in IATS!*